## **Apple Mac Imovie Tutorial** >>>CLICK HERE<<<

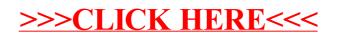